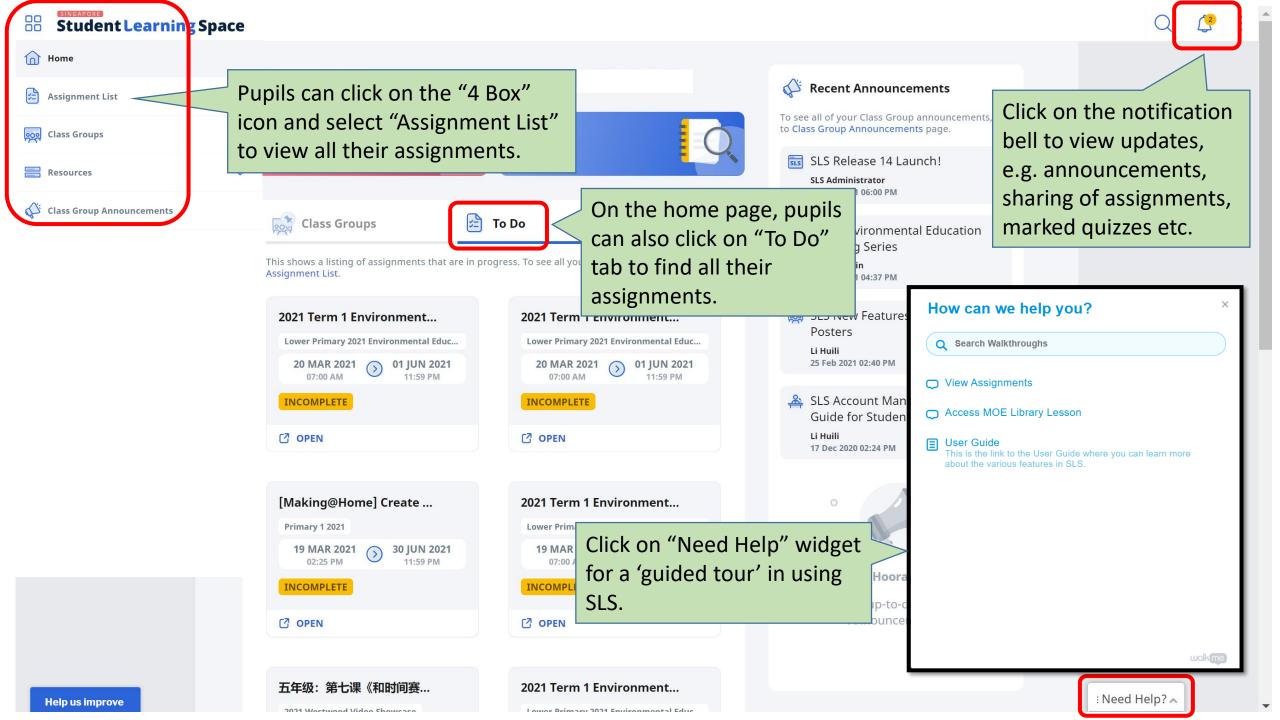

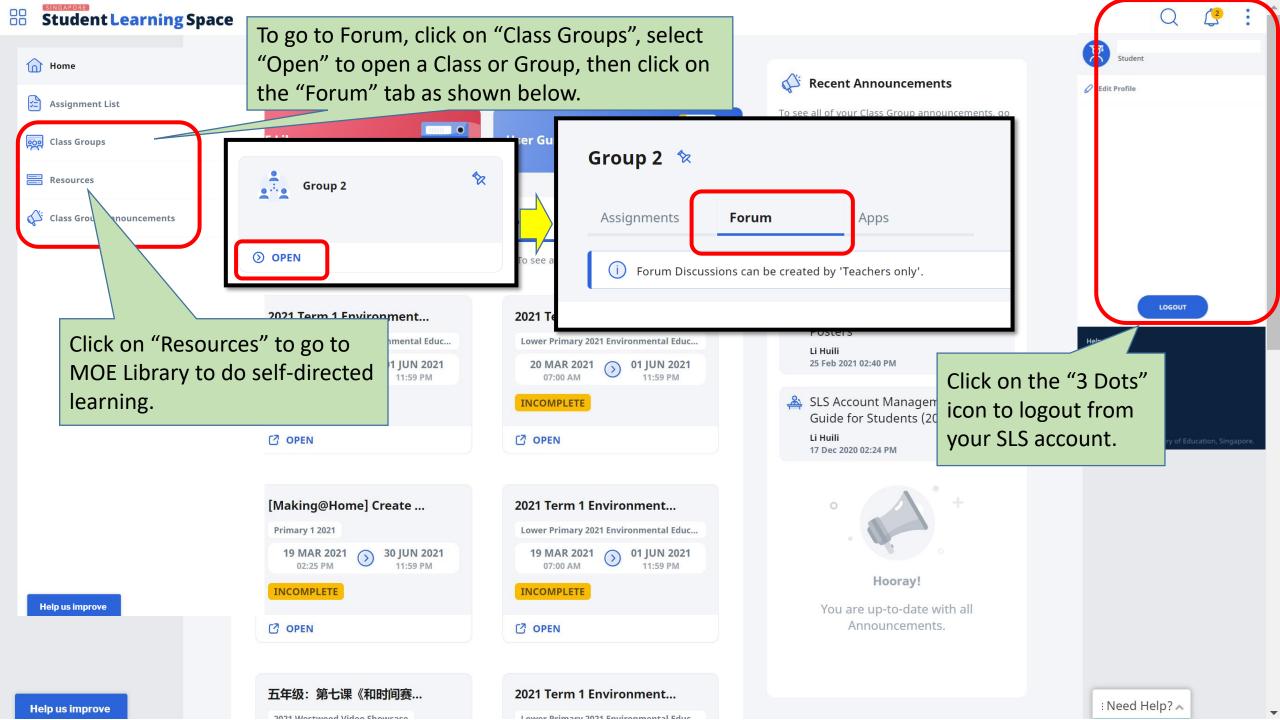

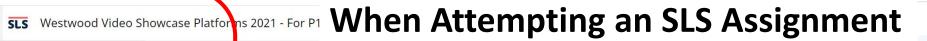

1

2021 Westwood Video Showcase

: ^

**Introduction** 

Joy of Learning (Term 2)

One Minute of Fame (Term 2)

3 Westwood Superstar! Talent Contest (Term 3)

One Minute of Fame (Term 4)

Completion

## y of Learning (Term 2)

**oy of Learning"** is for you to share your learning in your subject area of choice. E.g. ience experiments, Chinese poetry writing etc., which will be shared during PRAM in rm 3.

ou can work solo or form a pupil team (max. 3 pupils) to work on this video project. ease wear school uniform for the video recording.

## emember!

The video should be between 3 and 5 minutes. It should be less than 500MB in size. You should introduce yourself and what you will be sharing at the start of the video. E.g. "Hi Westwoodians, I am (name) from (class). Today, I am going to share with you (subject content)."

Submit this video by Thursday, 1 April 2021, 5 p.m.

Content in the frame is from an external source

ease note that all entries will only be reviewed after the submission deadline.

elow is an example of a Science video on Elephant Toothpaste.

Click on the icon to access all the activity tabs.

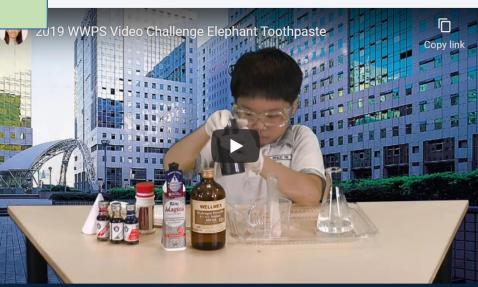

No note
Start highlight images or Notepad icor new no

No to the start highlight images or Notepad icor new no

No to the start highlight images or Notepad icor new no

Share Assignment new no

Share Assignment new no

Click on the "3 Dots" icon and select "Exit Assignment" to return to the home page.

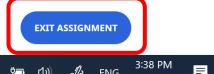